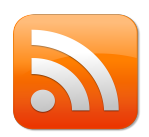

RSS Najnowsze wyniki lotto z całego świata - gotowy kod html/css, tak jak wyświetla się na stronie: <http://www.lotto-game.com/najnowsze-wyniki-lotto.html> włącznie z obramowaniem.

Szerokość oraz wysokość jest ustalana automatycznie i nie trzeba tego ustalać w kodzie html/css. Proszę mieć na uwadze, że do poprawnego wyświetlania tego kodu, zalecana minimalna szerokość (włącznie z obramowaniem) nie może być mniejsza niż 400px.

<!-- Start Wyniki Lotto -->

<div><div style="border-style:solid; border-width:3px; bordercolor:#5b95df;

-moz-border-radius: 15px; -webkit-border-radius: 15px; -khtml-borderradius: 15px; border-radius: 15px; overflow: hidden; margin-bottom: 10px; margin-top: 10px;">

<script language="JavaScript" src="http://www.weebly.com/weebly/apps/ feed2js/feed2js.php?src=http%3A%2F%2Fwww.mylottoadserv.com %2FServices%2FGetDrawInfo.ashx%3Fformat%3Drss%26feedtype %3Dresults%26aff%3D32275%26lotteryid%3D0%26lang %3DEN&targ=y&utf=y&html=a" style="float:left;" charset="UTF-8"

type="text/javascript">

</script>

<style type="text/css">

.rss-box { background-color:#ffffff; text-align:left; margin-left:10px; padding-left:15px; width: 90%; float: none; }

.rss-items { color:#000099; margin:0; padding:0; }

.rss-item { font-family: verdana, arial, sans-serif; font-size:12px; fontweight:600; background:#ffffff !important; list-style:none; line-

height:16px; border-bottom:2px solid #5b95df; padding:8px; } ul.rss-items { margin:0 0 5px !important; }

ul li.rss-item { background:#FFF; padding:12px !important; } .rss-item a { text-decoration:underline; color:blue !important; fontsize:14px; font-weight:800; font-family:verdana, arial; border:none; padding:0; }

.rss-item a:hover { text-decoration:underline; color:#FF9900 !important; font-size:14px; font-weight:800; font-family:verdana, arial; border:none; padding:0; }

.rss-item a:visited { color:blue !important; }

</style> </div></div> <!-- Koniec Wyniki Lotto -->